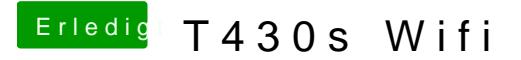

Beitrag von Nightflyer vom 30. April 2019, 09:57

Edimax stellt auf der Homepage auch Treiber für mac zur Verfügung. Musst für deinen einen gibt

[https://www.edimax.com/edim](https://www.edimax.com/edimax/global/)ax/global/